## **DAFTAR PUSTAKA**

- [1] P. H. S. Indonesia, "Best erp provider your complete business solution." [Online]. Available: [https://www.hashmicro.com/about?gclid=](https://www.hashmicro.com/about?gclid=CjwKCAjw14uVBhBEEiwAaufYx0YcnTtEwpvjr2-rbsKTgocAKKqC4KoX_gcCA8Gcfd0UGFj-80TktxoCIMgQAvD_BwE) [CjwKCAjw14uVBhBEEiwAaufYx0YcnTtEwpvjr2-rbsKTgocAKKqC4KoX](https://www.hashmicro.com/about?gclid=CjwKCAjw14uVBhBEEiwAaufYx0YcnTtEwpvjr2-rbsKTgocAKKqC4KoX_gcCA8Gcfd0UGFj-80TktxoCIMgQAvD_BwE) [gcCA8Gcfd0UGFj-80TktxoCIMgQAvD](https://www.hashmicro.com/about?gclid=CjwKCAjw14uVBhBEEiwAaufYx0YcnTtEwpvjr2-rbsKTgocAKKqC4KoX_gcCA8Gcfd0UGFj-80TktxoCIMgQAvD_BwE)\_BwE
- [2] K. Anindita, "Erp software definisi dan kegunaannya bagi bisnis anda," 2022. [Online]. Available: <https://www.hashmicro.com/id/blog/apa-itu-erp-software/>
- [3] Hashmicro, *Dokumentasi Perusahaan PT Hashmicro Solusi Indonesia*.
- [4] V. M. Kristiani, "Ceo adalah: Tugas, peran, serta kemampuan yang harus dimiliki ceo," 2022. [Online]. Available: [https://www.hashmicro.com/id/blog/](https://www.hashmicro.com/id/blog/pengertian-dan-tugas-ceo/) [pengertian-dan-tugas-ceo/](https://www.hashmicro.com/id/blog/pengertian-dan-tugas-ceo/)
- [5] "Orm api odoo 14.0 documentation." [Online]. Available: [https://www.odoo.com/documentation/14.0/developer/reference/addons/](https://www.odoo.com/documentation/14.0/developer/reference/addons/orm.html?highlight=one2many&odoo.fields.One2many) [orm.html?highlight=one2many#odoo.fields.One2many](https://www.odoo.com/documentation/14.0/developer/reference/addons/orm.html?highlight=one2many&odoo.fields.One2many)
- [6] "Actions odoo 14.0 documentation." [Online]. Available: [https://www.odoo.com/documentation/14.0/developer/reference/addons/](https://www.odoo.com/documentation/14.0/developer/reference/addons/actions.html?highlight=action) [actions.html?highlight=action](https://www.odoo.com/documentation/14.0/developer/reference/addons/actions.html?highlight=action)
- [7] "Building a module odoo 14.0 documentation." [Online]. Available: [https://www.odoo.com/documentation/14.0/developer/howtos/backend.](https://www.odoo.com/documentation/14.0/developer/howtos/backend.html?highlight=wizard) [html?highlight=wizard](https://www.odoo.com/documentation/14.0/developer/howtos/backend.html?highlight=wizard)

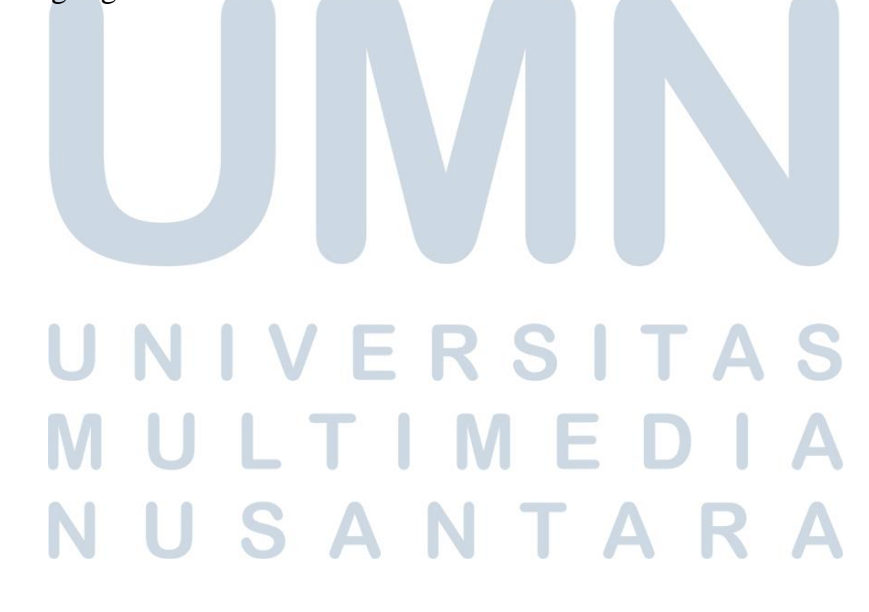